## **SEL 810A BASIC COMPILER DEMO and associated GAMES**

BLACK JACK, MAGIC SQUARES, LUNAR LANDER

The following are games that ran on the SEL 810A computer. By the attached documentation, the games were demonstration software for a BASIC COMPILER program for the SEL 810B computer from Wallace Ohran & Sons of Provo, Utah they provided October 20, 1972.

The software was written to run on a SEL 810B. It was found that the instruction sef for the 810A did not have an "OVS" (Overflow Set) instruction. In order to get the compiler to run on an 810A, the program needed five (5) memory locations modified after it was loaded in to memory. The attached documentation lists the locations to be modified.

I recall playing the Lunar Lander game in the mid 1970's. It was necessary to modify the 5 memory locations to run on the SEL810A. The object was to land the LEM (Lunar Excursion Module) on the surface of the moon without crashing. The player would input a percent of fuel to be burned (0 -100%) every 10 seconds. The computer would calculate the remaining fuel, altitude, speed, and velocity. The object was to contact the lunar surface at less than 10 MPH. A couple of sample printouts are in the attached documentation.

SEL810A BASIC Games:

BASIC Compiler(demo version) Black Jack Magic Squares Lunar Lander

The loading procedure is detailed in the attached documentation. The following is an outline.

Bootstrap the machine

Load the 16K load/ dump program with the bootstrap.

Load the BASIC Compiler into the reader (absolute tape) and

start the absolute loader (PC=037673 for 16K loader).

Modify the 5 address locations in memory.

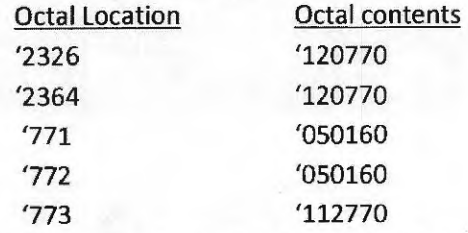

Master Clear; Press Start/Stop Twice to start the COMPILER. The TTY should print EADY. Load the "GAME TAPE" in the paper tape reader.

Type "TAPE". (The tape should read and the TTY should respond with "READY") Type "RUN" to start the "GAME" program running.

Ron Price Cortland, NE. January 4, 2020

Wallace Ohran & Sons

179 West 4750 North PROVO, UTAH 84601 (801) 225 - 6789

October 20, 1972

Dear SEl, 810 user,

Wallace Ohran and Sons, Inc. have a program to sell--BASIC for the SEL 810 series computer. Enclosed is a copy for your inspection, with instructions for adapting the program to your partioular system.

Let me tell you about SEL 810 BAStC. It exceeds Dartmouth BASIC specifications. It uses only 6K of core. It's clean; it's been in use for over a year. It's flexible--easily linked to plotters, tubes, graphic displays, a year. It a flexible easily flaked to process, capts, graphic employs, ment, on-line editing, and interpretive execution.

Incidentally, the enclosed tape has no syntax processor and therefore, will run only the special-format demonstration programs provided; it cannot accept programs in ASCII source. For \$1500, well worth it to leave the headaches of FORTRAN behind, we will send you a complete version of SEL 810 BASIC including syntax processor, which will accept BASIC programs in source.

I hope you will enjoy the demonstration program. The enclosed tapes are yours without restriction or liability. This approach lets you see what you will be getting. If nothing more, your SEL is now a good blackjack dealer.

I look forward to hearing from you soon.

Sincerely,

Ponc

Richard Ohran Marketing

RO:np Enclosures

Wallace Ohran & Sons

179 West 4750 North **PROVO, UTAH 84601** (801) 225 - 6789

November 6, 1972

Dear SEL 810A User:

A week or so ago you were mailed a copy of the Basic Interpretive Compiler for the SEL 810 series computers. The compiler was developed on a SEL 810B computer, utilizing instructions common to the whole<br>810 series.  $810$  series.

It has since been discovered that the version of Basic which you received will not work because OVS (overflow set) command is not available on the 810A series. The following core patch will rectify the situation:

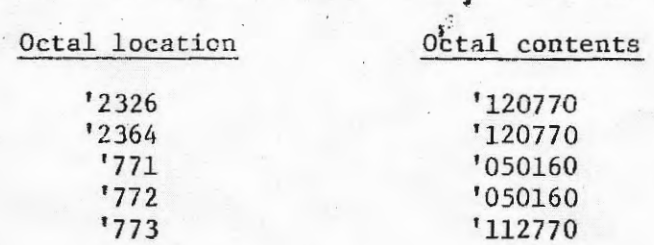

This should cure any problems you might have had using the compiler. If any further problems arise, please contact me at the above address or telephone 801-374-1211, ext. 3812.

Yours truly,

 $\mathcal{U}$ chard Ohren

Richard Ohran

RO/df

USING THE SEL 810 BASIC COMPILER (DEMONSTRATION VERSION)

REQUIRED CONFIGURATION# SEL 810B OR 810A COMPUTER WITH HARDWARE MULTIPLY AND DIVIDE, 8K OF CORE, STANDARD SEL I/O WRITER (UNIT 1).

OPTIONAL\* HIGH SPEED PAPER TAPE READER, HIGH SPEED PAPER TAPE PUNCH.

NON-STANDARD I/C DEVICES\* NON-STANDARD I/C DEVICES MAY BE ADAPTED<br>TO THIS COMPILER BY PATCHING APPROPRIATE I/O COMMANDS USING THE I/O LISTING PROVIDED. SPECIAL HELP WILL BE GIVEN UPON REQUEST.

LOADING THE DEMONSTRATION COMPILERX USE THE STANDARD SEL RELOCATABLE LOAD/DUMP PACKAGE, TAPE #30001D. THE COMPILER IS IN ABSOLUTE FORMAT AND MAY BE LOADED BY STARTING THE COMPUTER WITH "17672 IN THE PROGRAM COUNTER. THE EXACT LOCATION MAY VARY FROM MACHINE TO MACHINE DEPENDING ON THE AMOUNT OF CORE.

INITIATING THE COMPILERX PRESS MASTER CLEAR; PRESS START TWICE. THE COMPUTER SHOULD TYPE "READY" ON THE TELETYPE. LOCATION 1 HAS A JUMP INSTRUCTION TO THE START OF THE COMPILER.

LOADING A DEMONSTRATION PROGRAMX PLACE ONE OF THE DEMONSTRATION PROGRAMS IN THE READER. WITH THE TAPE IS PLACE, TYPE EITHER METARE" IF THE PHOTO CARRIAGE RETURN IS TYPED, THE READER SHOULD COMMENCE READING THE IF THE READER INPUTS THE WHOLE TAPE CORRECTLY, THE COMPUTER WILL PROGRAM. TYPE OUT "READY". OTHERWISE, IT WILL TYPE OUT A "CK" AND HALT. THIS HAPPENS AND YOU WISH TO ATTEMPT TO READ AGAIN, REPOSITION  $IF$ THE TAPE TO THE BEGINNING AND PRESS \*START \*\*

RUNNING THE PROGRAM\* TYPE "RUN" FOLLOWED BY A CARRIAGE RETURN.

LISTING THE PROGRAMX TYPE "LIST" FOLLOWED BY A CARRIAGE RETURN FOR A LISTING OUTPUT ON THE TELETYPE. TYPE "PLIST" FOR A PUNCHED TAPE OUTPUT ON THE HIGH SPEED PUNCH.

DELETING LINES FROM A PROGRAMX TYPE A STATEMENT NUMBER FOLLOWED BY A CARRIAGE RETURN TO DELETE THE LINE.

INTERRUPTING THE EXECUTION OF A PROGRAM\* TYPE A "CONTROL A" FOLLOWED BY A CARRIAGE RETURN.

EDITING FEATURESX A "BACK ARROW" DELETES THE PREVIOUS CHARACTER FROM THE INPUT BUFFER. AN "ALTERNATE MODE" DELETES THE WHOLE LINE. LINEFEEDS ARE IGNORED. A CARRIAGE RETURN COMPLETES THE LINE AND SIGNALS THAT THE COMPILER MAY PROCESS THE INPUT.

 $\mathbb{C}$ ぐぇう  $-1$ mind.

## RASIC FOR THE SEL 810B

"BASIC" IS A HIGH LEVEL LANGUAGE WHICH ALLOWS THE USER TO QUICKLY SOLVE MATHEMATICAL PROBLEMS OF RELATIVELY LARGE COMPLEXITY WITHOUT THE SUBSTANTIAL PROGRAMMING EFFORT WHICH MIGHT BE REQUIRED TO DO THE SAME PROBLEM IN FORTRAN. THE COMPILER IS INTERACTIVE AND ALLOWS THE CORRECTION AND EDITING FUNCTIONS TO BE PERFORMED AT THE TERMINAL. THE CURRENT SYSTEM IS "SINGLE USER" AND TYPICALLY USES THE SYSTEM I/O WRITER FOR COMMUNICATIONS WITH THE PROGRAMMER. THERE ARE ALSO PROVISIONS IN THE COMPILER TO DRIVE OTHER I/O DEVICES.

THE SEL 810B BASIC SYSTEM HAS ALL FEATURES OF THE STANDARD DARTMOUTH "BASIC" INCLUDING TRANSCENDENTAL AND MATRIX FUNCTIONS. THESE FEATURES ARE AS FOLLOWSX

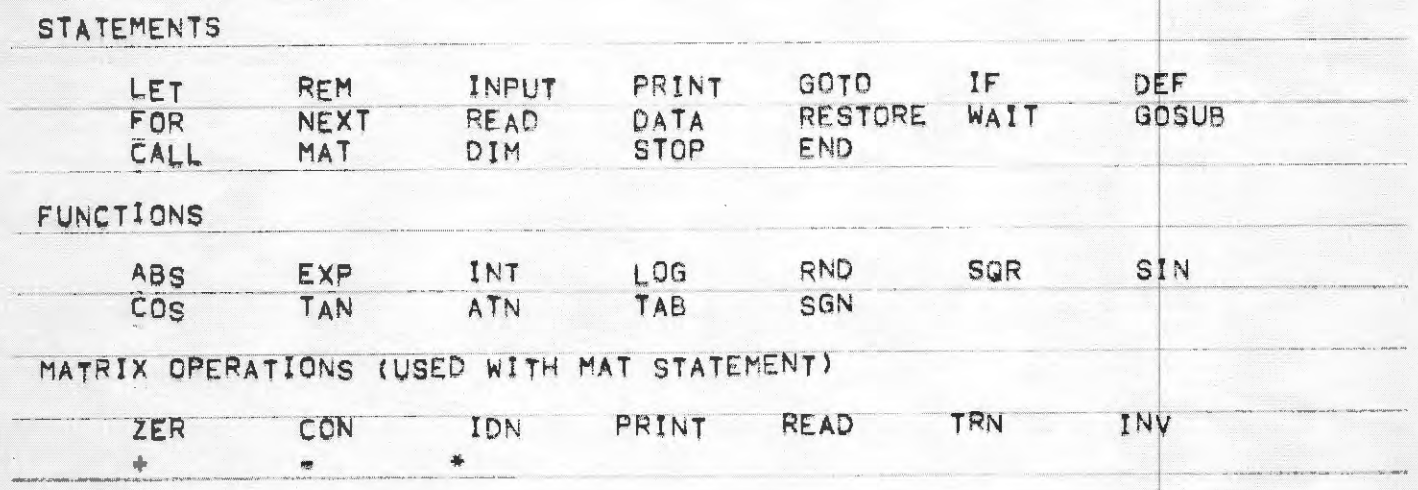

THE FLEXIBILITY OF "BASIC" IS GREATLY ENHANCED BY THE AVAILABILITY OF THE "CALL" FEATURE WHICH ACCOMPLISHES THE CONNECTION AND ARGUMENT TRANSFER TO ASSEMBLY LANGUAGE SUBROUTINES EXTERNAL TO THE COMPILER. THE SUBPLAY **THIS** TERMINAL AND A TELEVISION SCAN CONVERTER. IT HAS ALSO BEEN USED TO CONTROL A/D AND D/A CONVERTERS FOR REAL TIME WORK.

THE SEL 810B "BASIC" SYSTEM REGUIRES A MINIMUM OF 8K CORE MEMORY. THE SYSTEM ITSELF REQUIRES 6500 LOCATIONS LEAVING SOME 1500 LOCATIONS FOR PROGRAM STORAGE. SHOULD MORE PROGRAM STORAGE BE REQUIRED, AN ADDITIONAL 1000 MEMORY LOCATIONS CAN BE OBTAINED AT THE SACRIFICE OF THE MAT STATEMENT. THIS DOES NOT INHIBIT THE FUNCTION OF THE DIM AND SUBSCRIPT OPERATIONS. THE STORAGE IS USED QUITE EFFICIENTLY AS THE PROGRAM IS STORED IN AN ABBREVIATED FORM WHICH CAN MORE EASILY BE ANALYZED FOR INTERPRETIVE EXECUTION.

 $e^{i\pi}$ ,  $\frac{1}{2}$ **Committee Services**  $C_{\text{max}}$  $\sqrt{2}$ 

 $\mathbb{C}$ 

greense.<br>Caamaan

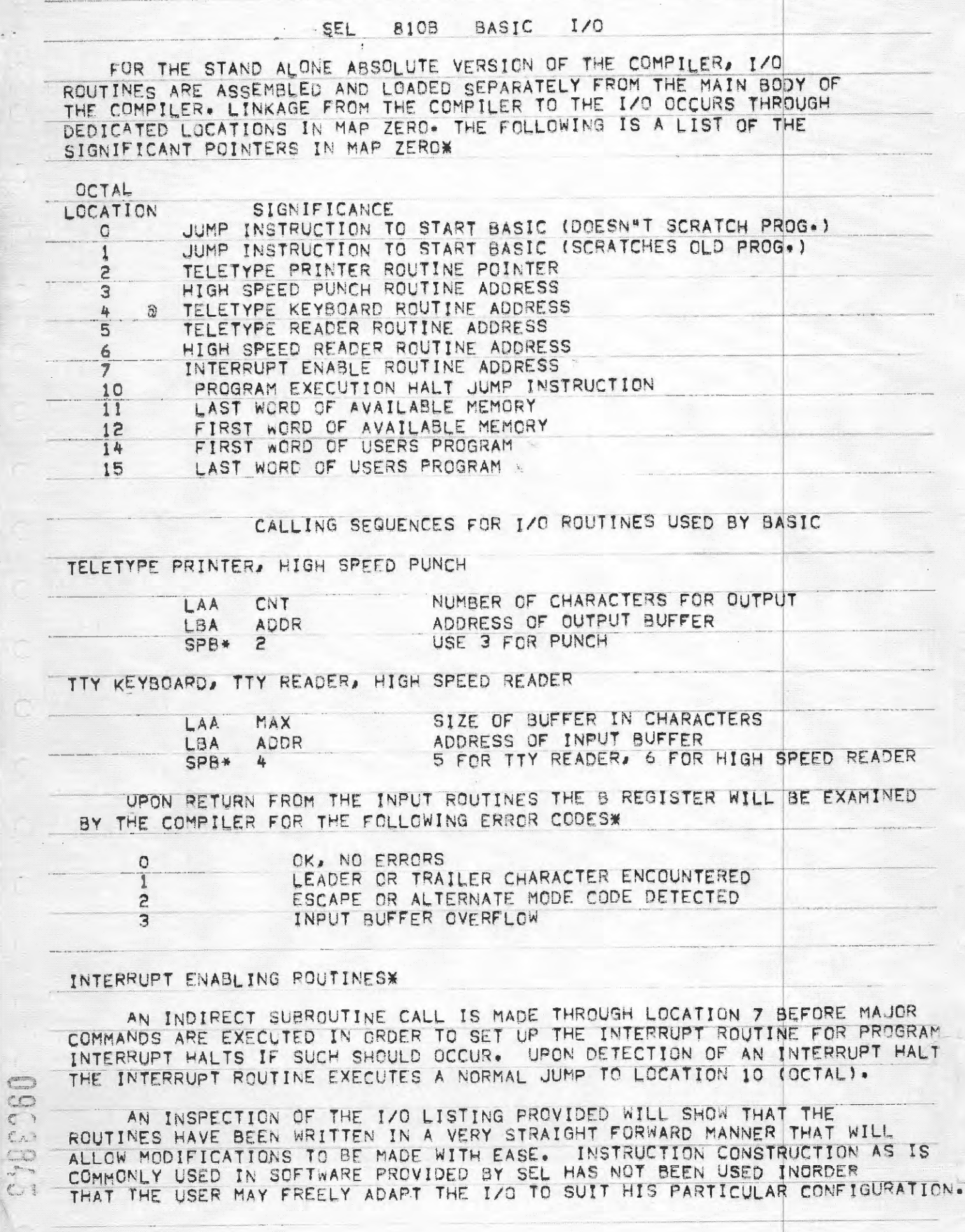

 $-6.9^{+0.015}_{-0.012}$ 

signed three is a state of the

## SEL 810•8 BASIC ERROR CODES

+---

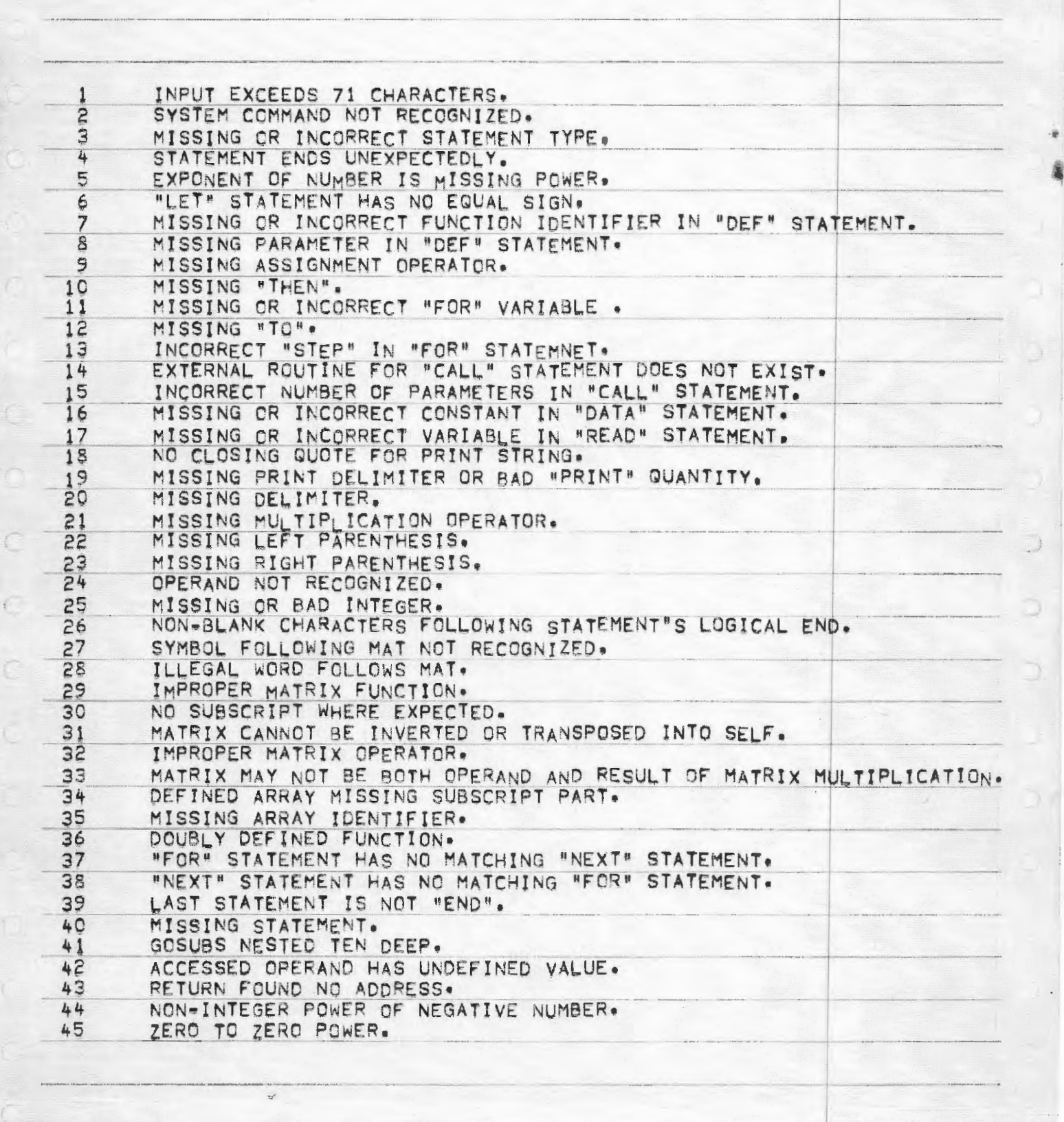

Rand J Changes .<br>Co La Sing くう  $\sigma$  $\frac{1}{2}$ TRIG FUNCTION ARGUMENT IS TOO LARGE. 46 ATTEMPTED SQUARE ROOT OF NEGATIVE ARGUMENT. 47 ATTEMPTED LOG OF NEGATIVE ARGUMENT. 48 ARRAY APPEARS WITH INCONSISTENT DIMENSI 49 50 ARRAY DOUBLY DIMENSIONED.  $\frac{51}{52}$ NUMBER OF DIMENSIONS NOT OBVIOUS. ARRAY TOO LARGE. SUBSCRIPT EXCEEDS BOUNDS. 53 DYNAMIC ARRAY EXCEEDS ALLOCATED STORAGE. 54 DIMENSIONS NOT COMPATIBLE. 55 MATRIX OPERAND CONTAINS UNDEFINED ELEMENT. 56 SINGULAR OR NEARLY SINGULAR MATRIX. 57 OUT OF STORAGE DURING SYNTAX PHASE. 58 OUT OF STORAGE FOR SYMBOL TABLE. 59 OUT OF STORAGE DURING ARRAY ALLOCATION. 60  $61$ OUT OF DATA. OUT OF STORAGE DURING EXECUTION. 62 THE FOLLOWING ERRORS ARE WARNING ONLY, EXECUTION CONTINUES. NUMERICAL OVERFLOW, RESULT TAKEN TO B + OR - INFINITY. 63 NUMERICAL UNDERFLOW, RESULT TAKEN TO BE ZERO. 64 LOG OF ZERO TAKEN TO BE - INFINITY.<br>"EXP" OVERFLOWS, RESULT TAKEN TO BE + INFINITY. 65 66 DIVISION BY ZERO, RESULT TAKEN TO BE + OR - INFINITY. 67 ZERO RAISED TO NEGATIVE POWER, RESULT TAKEN TO BE + INFINITY. 68  $\tilde{t}$  $\epsilon$ 

LORD BASIC 37673<br>CHANGE 5 LOCATIONS READY READY **PTAPE** 

READY TAPE .

READY RIIN

-THIS IS THE LUNAR APPROACH CONTROL COMPUTER

-GUIDANCE PLATFORM ALIGNMENT COMPLETED -150 MILES OUT - VELOCITY 3550 MILES/HOUR -LUNAR 03817 INSERTION BURN IN 200 SECONDS

\*\*\*\*\*\*\* PRIORITY RED ALERT\*\*\*\*\*\*\*\*\*\*\*\* COMMAND MODULE MALFUNCTION----- OVERLOAD EXPLOSION IN 2 MIN LEM UNDOCKING IN 1 MIN

LEM WILL BE UNDER MANUAL CONTROL **IIPDATES EVERY 10 SECONDS** 

LEM VEIGHT=33680 LBS - 18415 LBS IS DESCENT STAGE FUEL YOU CONTROL ENGINE OUTPUT POUER FROM 0%-100%  $100\%$  POVER = 52500 LBS FUEL RATE AT 100% POWER=200 LBS/SEC YOUR ONLY CHANCE IS TO LAND ON THE MOON WITH AN IMPACT VELOCITY < 10 M P H.

STANDBY TO TAKE CONTROL GOOD LUCK ----------- YOU NEED IT !

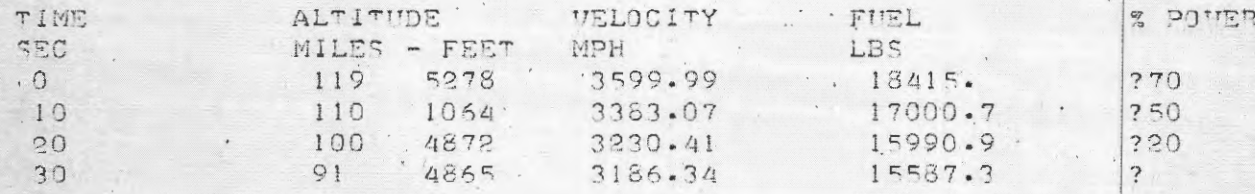

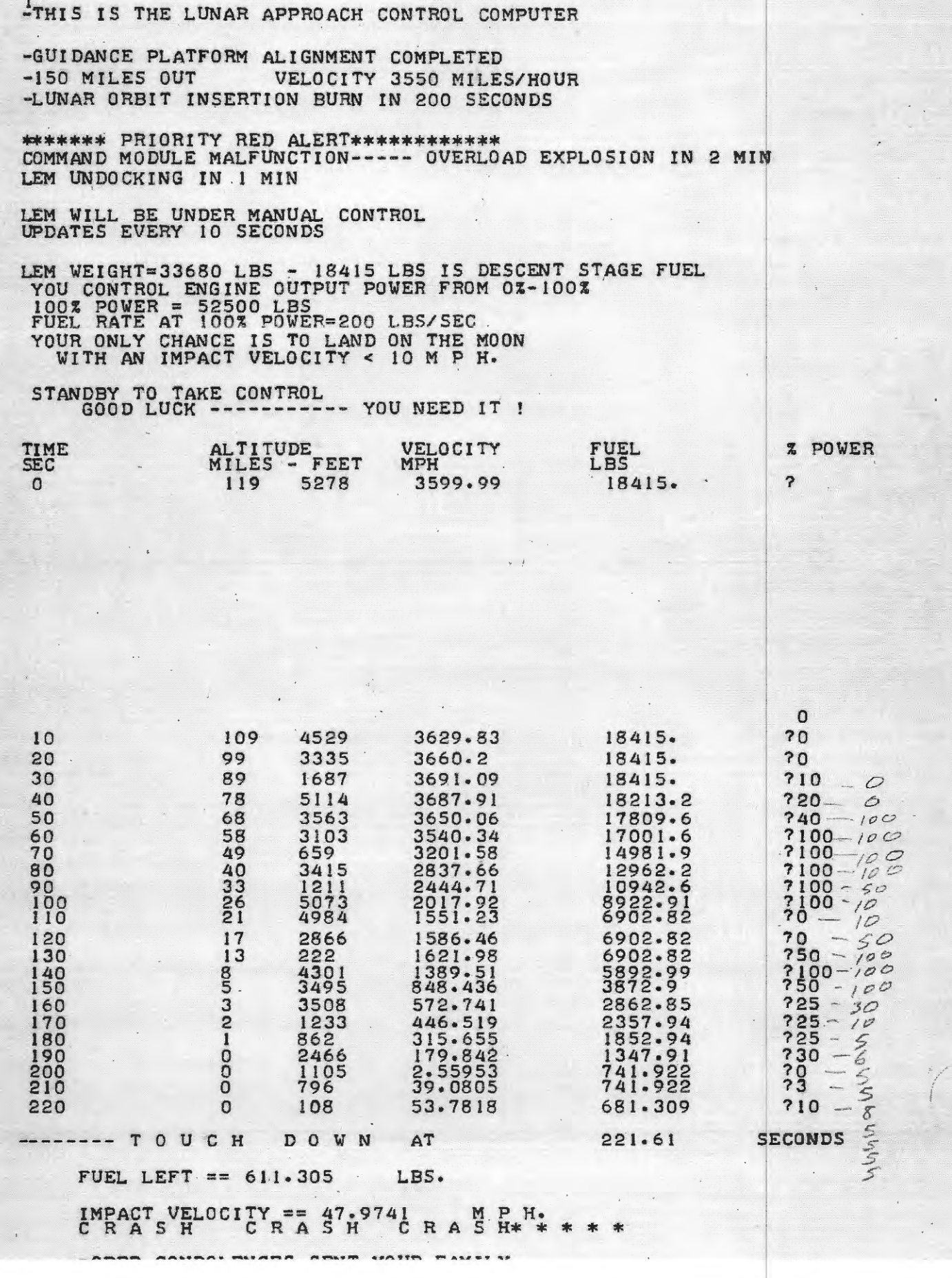

RJN